Integrator - HTTP-API Reference

# hexadimensional

The Hexadimensional

Integrator HTTP-API

Developer's Guide and Reference

Document version 4.0

# *Revision History*

# **Summary**

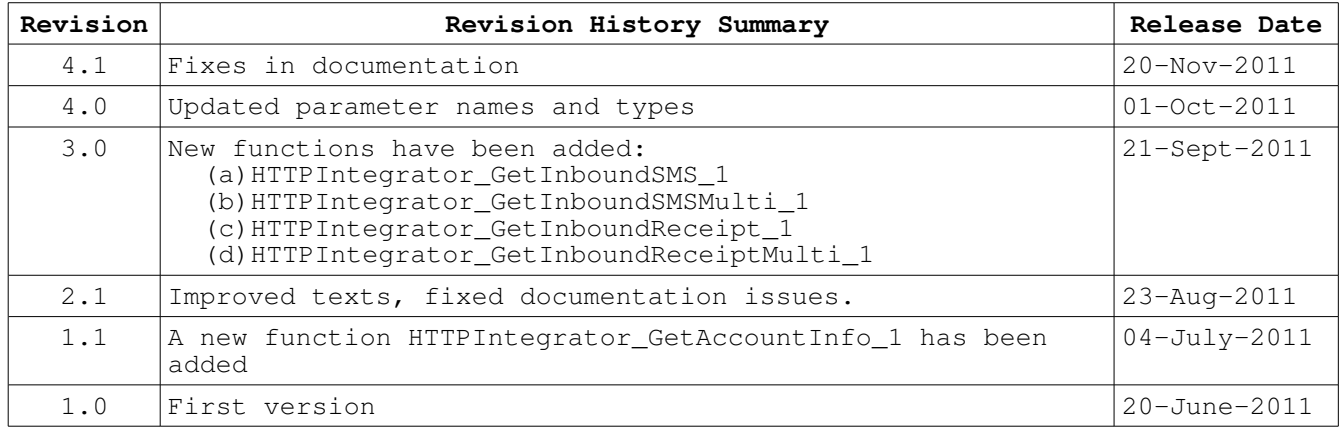

## *Revision History Details*

## **Changes in Version 4.1**

Documentation fixes only, for language and content. No technical changes.

## **Changes in Version 4.0**

Several names of member fields and their types have been altered for consistency.

## **Changes in Version 3.0**

4 new functions have been added to the HTTP-API:

- (a) HTTPIntegrator GetInboundSMS 1
- (b) HTTPIntegrator GetInboundSMSMulti\_1
- (c) HTTPIntegrator\_GetInboundReceipt\_1
- (d) HTTPIntegrator GetInboundReceiptMulti\_1

These functions would serve the purpose of retrieving the details of the inbox message(s) and the receipts (single/multiple),The details of these can be referred to the respective sections below.

## **Changes in Version 2.1**

Fixes to errors in the documentation.

## **Changes in Version 1.1**

A new function 'HTTPIntegrator\_GetAccountInfo\_1' has been added to the HTTP-API, the details of which can be referred to the respective sections below.

# **Contents**

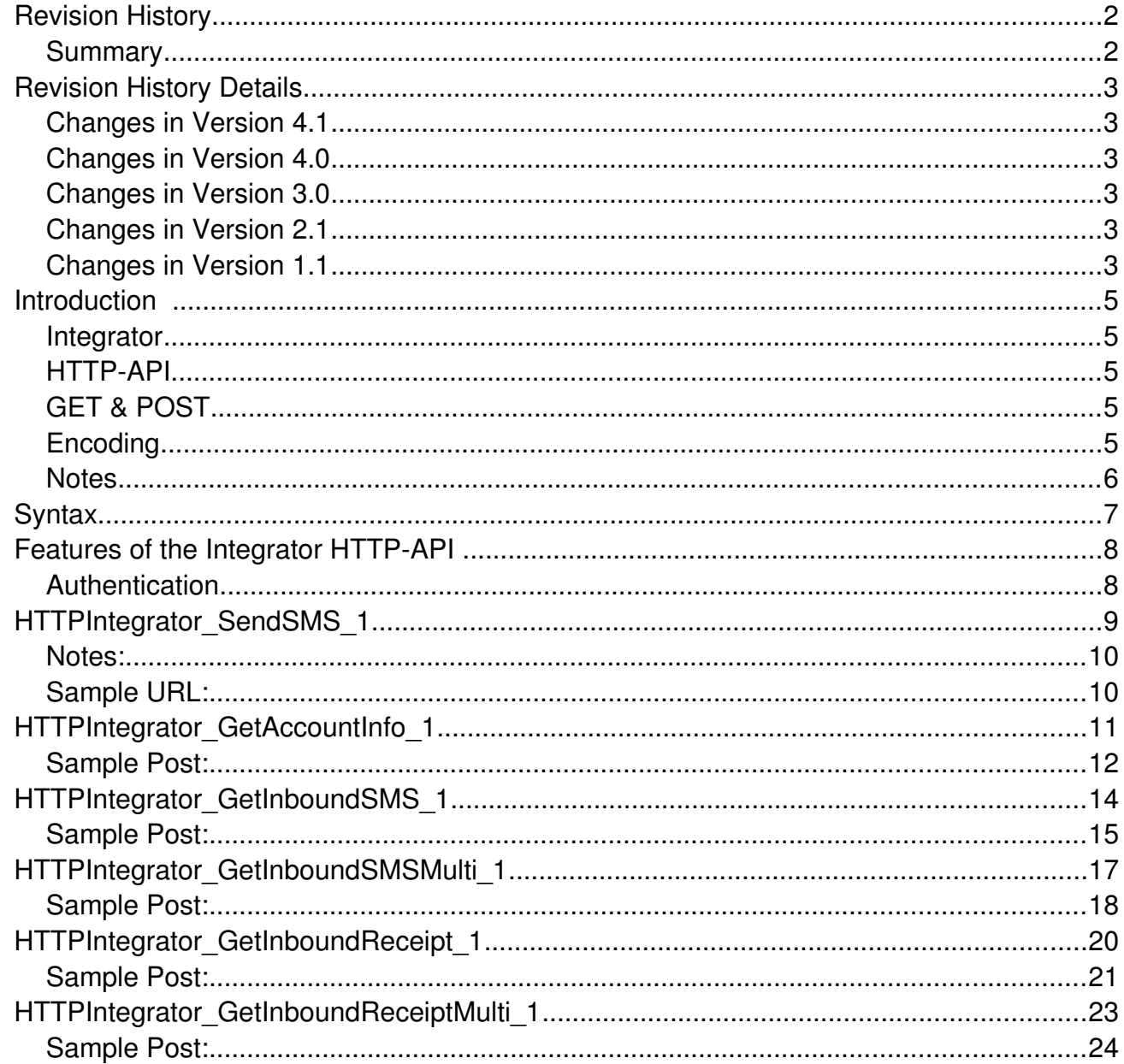

## *Introduction*

The Hexadimensional SMS Gateway is a corporate service that allows users to send SMS messages using internet and web-based technologies. This service enables businesses and corporations to easily transmit SMS messages to a huge mass of recipients conveniently and quickly.

## **Integrator**

The Integrator is a set of APIs that allow software developers to integrate the functionality of the SMS Gateway into their applications, for example, send SMS on internal application events.

The Integrator set of APIs comprise:

•The Web-Services API

•The HTTP API

This document details the HTTP API, and its various functions.

## **HTTP-API**

The HTTP Server API enables applications to communicate with the SMS Gateway over HTTP. Applications can send requests to the server over regular HTTP requests, and receive confirmations and other information over the HTTP Response. The HTTP Server API includes SSL support so that applications can exchange data over secure HTTP connections.

## **GET & POST**

The server allows the functionality to be called using either GET or POST HTTP requests. While GET and POST each have their own limitations, the server does not differentiate based on the type, thereby allowing developers to test the service using the simpler GET, and later switching to POST to allow for longer URLs.

# **Encoding**

URLs can only be sent over the Internet using the ASCII Character-set. Since GET presents the parameters to the server within the URL, the URL may end up containing characters outside the ASCII set such as Arabic characters, or characters such as '&' which have a different meaning to the URL. The URL thus has to be converted into a valid ASCII format. URL encoding replaces unsafe ASCII characters with a "%" followed by two hexadecimal digits. URLs also cannot contain spaces; thus URL encoding normally replaces a space with a %20.

For more information about URL encoding, see http://en.wikipedia.org/wiki/Percent-encoding

The HTTP API requires that these special characters when used within parameter values should be encoded. There is no need to encode parameter names, since they have been designed to not have any disallowed characters.

## **Notes**

- Note that if a message content contains "CR" or "LF" characters, they will be replaced by "\n", ie, a character containing a Slash, followed by the character 'n'.
- For responses containing recurring sets of fields, the response is displayed in a header-detail format. For such successful responses the header information is displayed once on the top and the detail information is repeated successively for the specified times, in the following format:

```
Header
{
...Detail for record 1...
}
{
...Detail for record 2...
}
```
If the request has failed, or there is no detailed information present, only the header information will be displayed.

## *Syntax*

The HTTP-API can be invoked using the following syntax:

```
http://<domain_name>/<function_name>?
<param1>=<value1>&<param2>=<value2>&...
```
For example, the following URL is used to send a message by calling the 'SendSMS' function:

```
http://smsgw.hexadimensional.net/HTTPIntegrator_SendSMS_1?
u=l.hofstadter&p=pe56&s=Leonard& r=true&f=false&n=Penny&d=441234534500&t=Hi
%20There%21
```
This URL generates an SMS to 441234534500, with the text 'Hi There!' and sendername 'Leonard'. The username of the account it uses is 'l.hofstadter' and the password is 'pe56'.

## *Features of the Integrator HTTP-API*

In later sections are detailed the methods contained in the HTTP API. These methods can be invoked by your application to perform the required functionality.

## **Authentication**

The security of your account is maintained by password-based authentication. Almost all of the functions require a username and password, which identifies you as the authorized user of the account.

The username and password can be that of any of the 'Logins' present in your account on the web site. It is recommended that a separate login be setup within your account, for the purpose of the APIs. Creating a separate login also helps while extracting reports of api usage vs web-based usage by personnel in your organization.

# *[HTTPIntegrator\\_SendSMS\\_1](https://test.ipisms.com/HTTPIntegrator_1/u)*

This function posts a single SMS to the server.

#### Syntax:

```
http://<domain_name>/HTTPIntegrator_SendSMS_1?
u=<username>&p=<password>&s=<sendername>&d=<destinationnumber>&t=<tex
t>[&n=<destname>][&r=t|f][&f=t|f]
```
#### The request parameters to be passed to this function are:

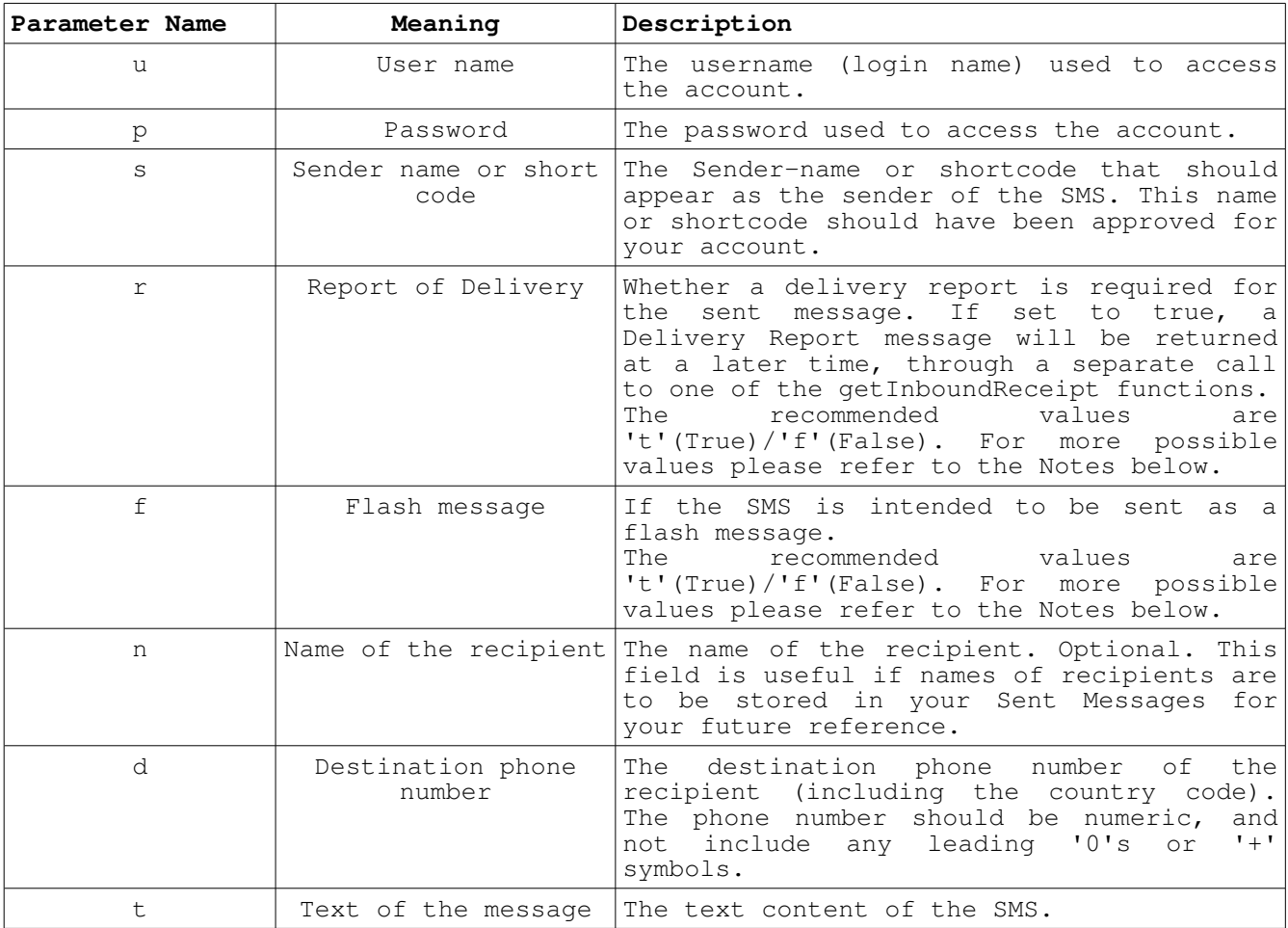

Also note that the parameters p(password),s(sender name), n(name of the recipient) and t(message text) would require a possible encoding of the URL. Refer the Encoding section for further details.

The response is multiline, with each line of the format **title:value**

The following information is provided in the response:

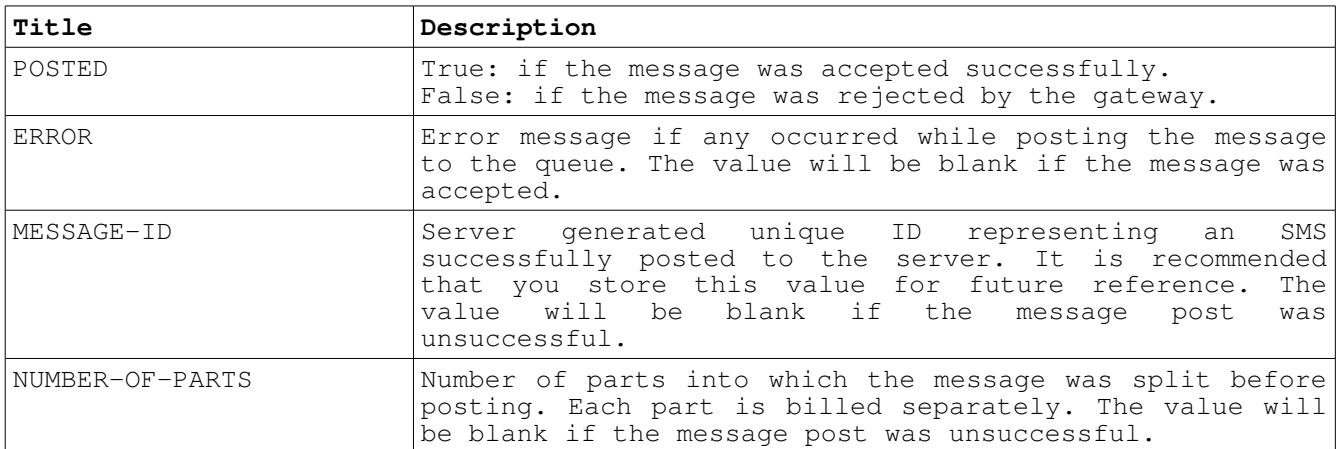

## **Notes:**

All the response titles are provided, irrespective of whether the post was a success or not, for example, the NUMBER-OF-PARTS will be displayed even for messages that could not be posted. The value for these types will be a blank, and so should be ignored.

For the boolean types above, besides the recommended values of 't'/'f', more possible values can also be used such as: 'T', 'Y' and 'y' to represent True or 'F', 'N' and 'n' to represent False.

## **Examples:**

[http://smsgw.hexadimensional.net/HTTPIntegrator\\_SendSMS\\_1?](https://test.ipisms.com/HTTPIntegrator_1/u) [u=](https://test.ipisms.com/HTTPIntegrator_1/u)l.hofstadter&p=pe56&s=Leonord& r=true&f=false&n=Penny&d=441234534500&t=Hi %20There%21

Sample Output (of a successfully posted message):

POSTED:TRUE ERROR: MESSAGE-ID:12383664 NUMBER-OF-PARTS:2

# Sample Output (of a failed posted message):

POSTED:FALSE

ERROR:The sendername is not allowed for this user

MESSAGE-ID:

NUMBER-OF-PARTS:

# *HTTPIntegrator\_GetAccountInfo\_1*

This function extracts key information pertaining to the credits of an account on the gateway.

#### Syntax:

```
http://<domain_name>/HTTPIntegrator_GetAccountInfo_1?
u=<username>&p=<password>
```
The request parameters to be passed to this function are:

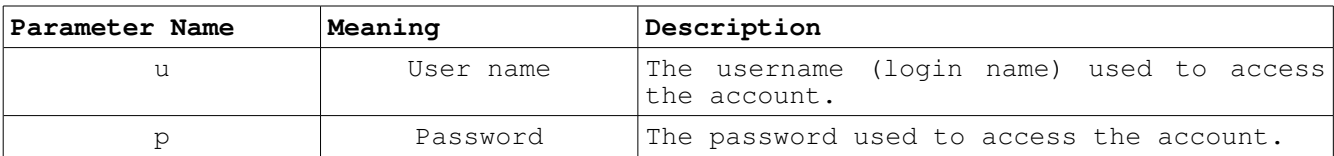

Also note that the parameter p(password) would require a possible encoding of the URL. Refer the Encoding section for further details.

The response is multiline, with each line of the format **title:value**

The following information is provided in the response:

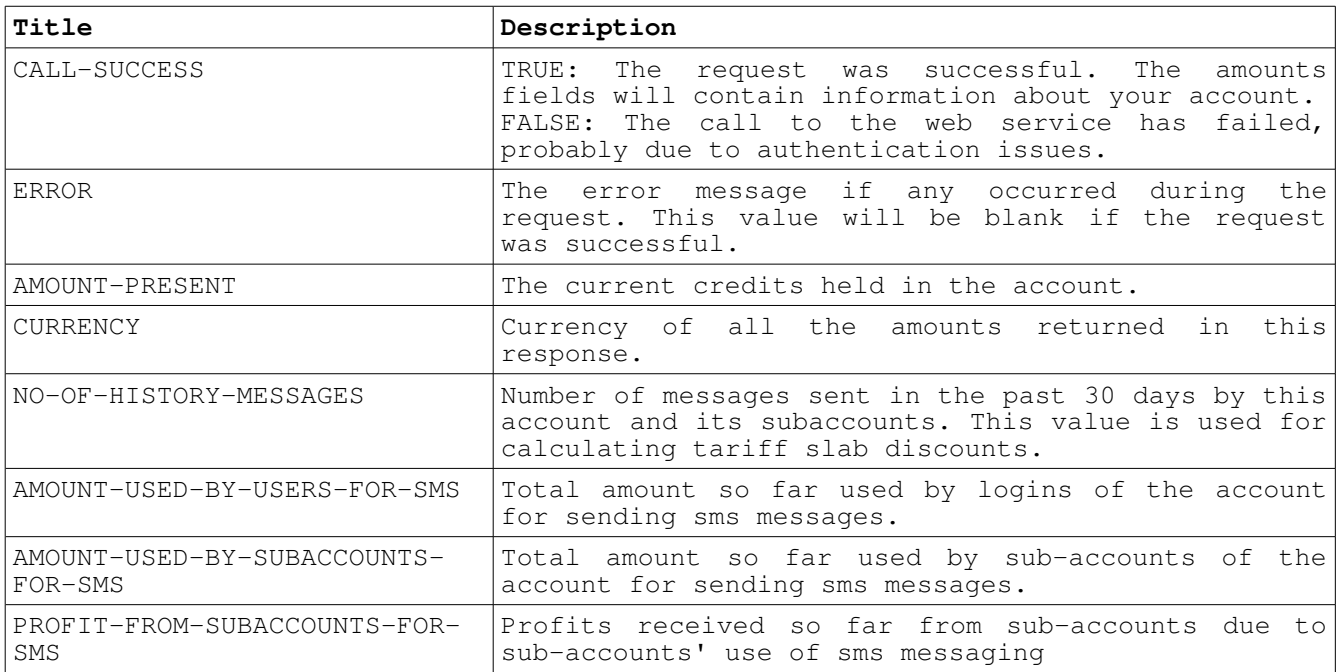

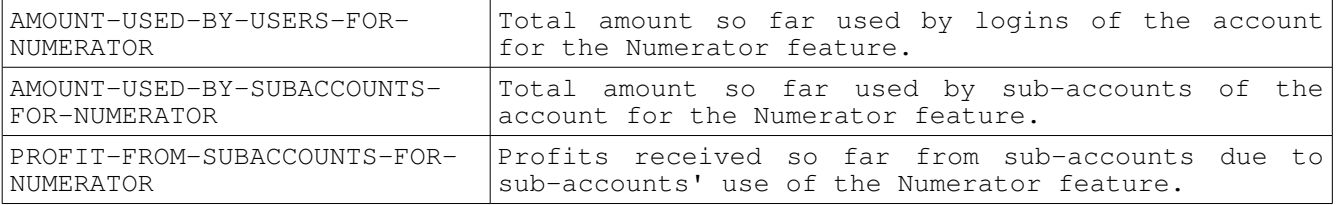

## **Examples:**

[http://smsgw.hexadimensional.net/HTTPIntegrator\\_GetAccountInfo\\_1?u=](https://test.ipisms.com/HTTPIntegrator_1/u)l.hofstadter&p=pe56

Sample Output (of a successfully posted request):

CALL-SUCCESS:TRUE ERROR: AMOUNT-PRESENT:50.0996 CURRENCY:USD NO-OF-HISTORY-MESSAGES:453 AMOUNT-USED-BY-USERS-FOR-SMS:25.8319 AMOUNT-USED-BY-SUBACCOUNTS-FOR-SMS:38.2051 PROFIT-FROM-SUBACCOUNTS-FOR-SMS:15.5200 AMOUNT-USED-BY-USERS-FOR-NUMERATOR:11.6991 AMOUNT-USED-BY-SUBACCOUNTS-FOR-NUMERATOR:9.8302 PROFIT-FROM-SUBACCOUNTS-FOR-NUMERATOR:6.8713

#### Sample Output (of a failed request):

CALL-SUCCESS:FALSE

ERROR:Username cannot be blank

AMOUNT-PRESENT:

CURRENCY:

NO-OF-HISTORY-MESSAGES:

AMOUNT-USED-BY-USERS-FOR-SMS:

AMOUNT-USED-BY-SUBACCOUNTS-FOR-SMS:

PROFIT-FROM-SUBACCOUNTS-FOR-SMS:

AMOUNT-USED-BY-USERS-FOR-NUMERATOR:

AMOUNT-USED-BY-SUBACCOUNTS-FOR-NUMERATOR:

PROFIT-FROM-SUBACCOUNTS-FOR-NUMERATOR:

# *HTTPIntegrator\_GetInboundSMS\_1*

This function downloads an inbound message. This message would have been sent by a handset and held at the server's inbox.

#### Syntax:

```
http://<domain_name>/HTTPIntegrator_GetInboundSMS_1?
u=<username>&p=<password>
```
The request parameters to be passed to this function are:

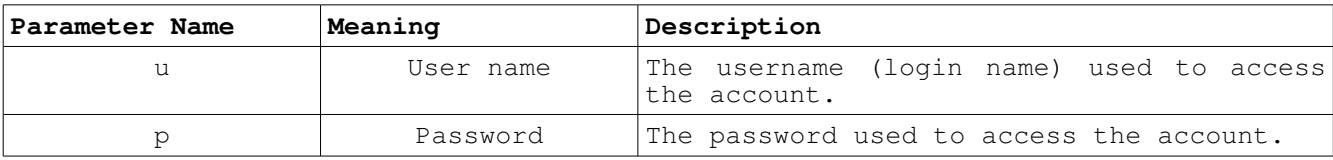

Also note that the parameter p(password) would require a possible encoding of the URL. Refer the Encoding section for further details.

The response is multiline, with each line of the format **title:value**

The following information is provided in the response:

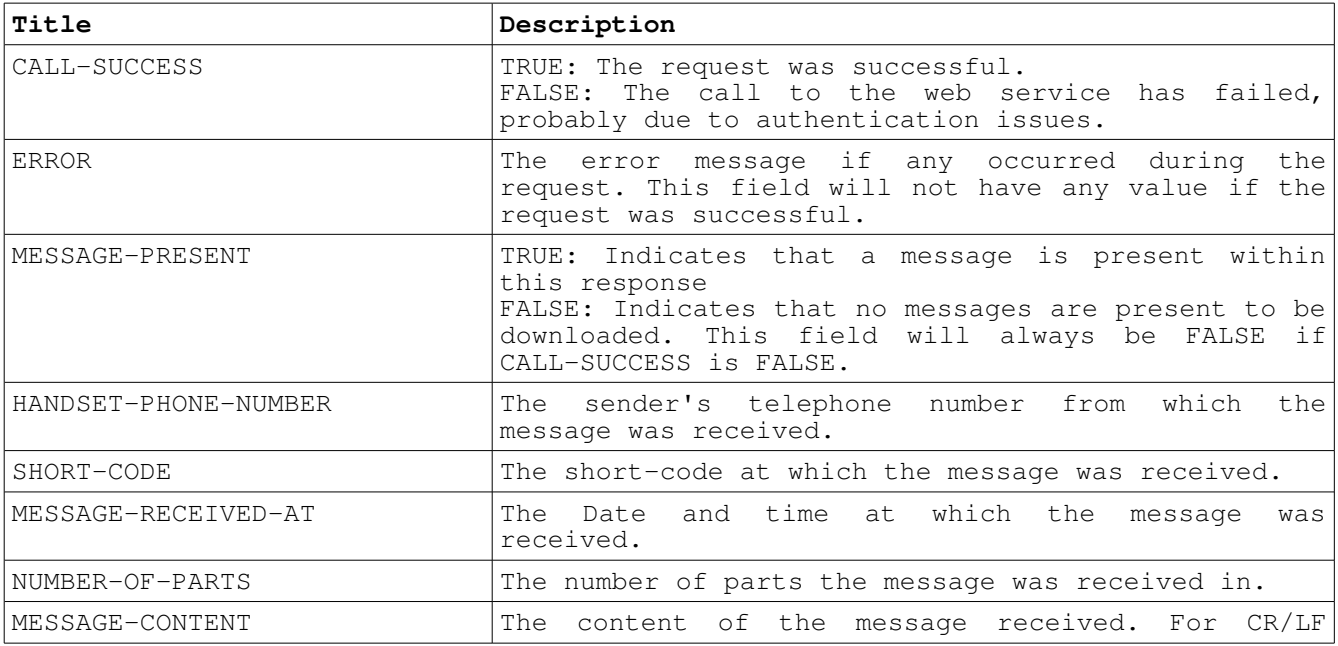

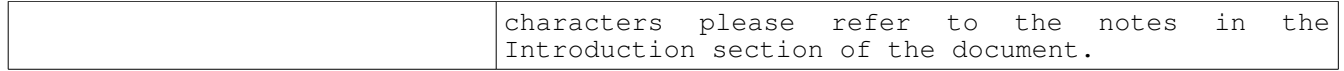

## **Examples:**

[http://smsgw.hexadimensional.net/HTTPIntegrator\\_GetInboundSMS\\_1?](https://test.ipisms.com/HTTPIntegrator_1/u) [u=](https://test.ipisms.com/HTTPIntegrator_1/u)l.hofstadter&p=pe56

Sample Output (of a successfully posted request):

CALL-SUCCESS: TRUE ERROR: MESSAGE-PRESENT: TRUE HANDSET-PHONE-NUMBER: 97339681740 SHORT-CODE: 95112 MESSAGE-RECEIVED-AT: 2011-09-21 04:07:36 NUMBER-OF-PARTS: 1 MESSAGE-CONTENT: Answer is option A

#### Sample Output (of a failed request):

CALL-SUCCESS: FALSE

ERROR: Username cannot be blank

MESSAGE-PRESENT: FALSE

HANDSET-PHONE-NUMBER:

SHORT-CODE:

MESSAGE-RECEIVED-AT:

NUMBER-OF-PARTS:

MESSAGE-CONTENT:

# *HTTPIntegrator\_GetInboundSMSMulti\_1*

This function extracts information about multiple incoming messages. This function operates similarly to HTTPIntegrator GetInboundSMS 1, except that it allows the download of multiple messages within a single request.

#### Syntax:

```
http://<domain_name>/HTTPIntegrator_GetInboundSMSMulti_1?
u=<username>&p=<password>&n=<number of messages>
```
#### The request parameters to be passed to this function are:

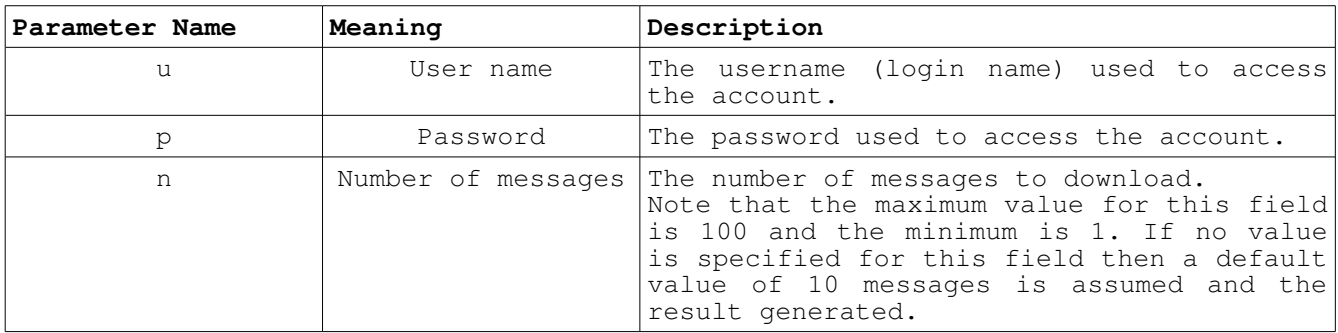

Also note that the parameter p(password) would require a possible encoding of the URL. Refer the Encoding section for further details.

The following information is provided in the response, the response is multi-line, with each line of the format **title:value**

#### **Header**

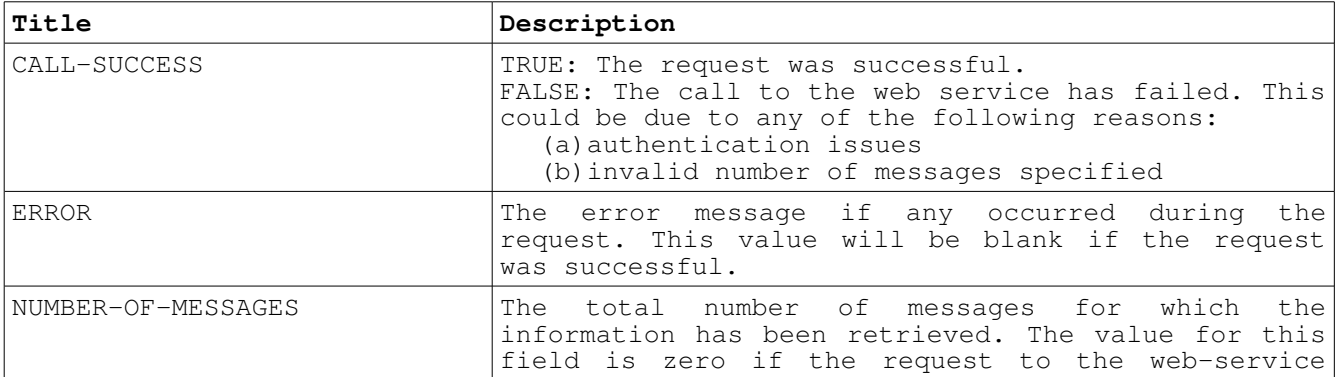

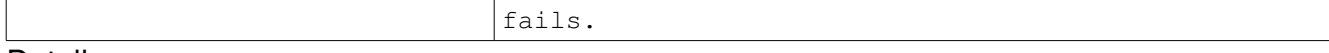

#### Detail

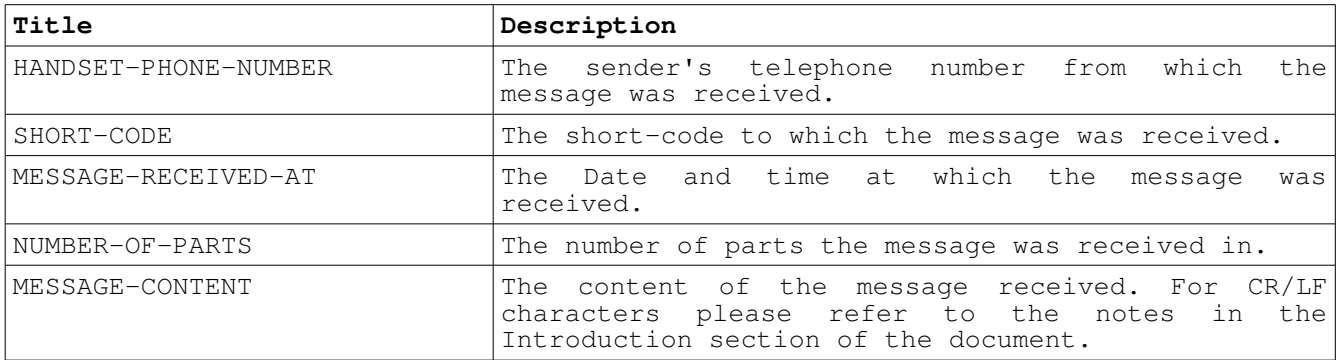

Example:

## **Sample Post:**

[http://smsgw.hexadimensional.net/HTTPIntegrator\\_GetInboundSMSMulti\\_1?](https://test.ipisms.com/HTTPIntegrator_1/u) [u=](https://test.ipisms.com/HTTPIntegrator_1/u)l.hofstadter&p=pe56&n=3

Sample Output (of a successfully posted request):

```
CALL-SUCCESS: TRUE
ERROR:
NUMBER-OF-MESSAGES: 3
{
HANDSET-PHONE-NUMBER: 97339681740
SHORT-CODE: 95112
MESSAGE-RECEIVED-AT: 2011-08-21 04:07:36
NUMBER-OF-PARTS: 1
MESSAGE-CONTENT: Answer is option A
}
{
```

```
Integrator - HTTP-API Reference
```

```
HANDSET-PHONE-NUMBER: 97339790491
SHORT-CODE: 89144
MESSAGE-RECEIVED-AT: 2011-09-18 15:45:11
NUMBER-OF-PARTS: 1
MESSAGE-CONTENT: A1
}
{
HANDSET-PHONE-NUMBER: 97333100784
SHORT-CODE: 95112
MESSAGE-RECEIVED-AT: 2011-09-23 11:05:26
NUMBER-OF-PARTS: 1
MESSAGE-CONTENT: option c
```

```
}
```
## Sample Output (of a failed request):

CALL-SUCCESS: FALSE

ERROR: Number of messages required should be between 1 and 100

NUMBER-OF-MESSAGES: 0

# *HTTPIntegrator\_GetInboundReceipt\_1*

This function extracts information about a receipt of a sent message.

#### Syntax:

```
http://<domain_name>/HTTPIntegrator_GetInboundReceipt_1?
u=<username>&p=<password>
```
The request parameters to be passed to this function are:

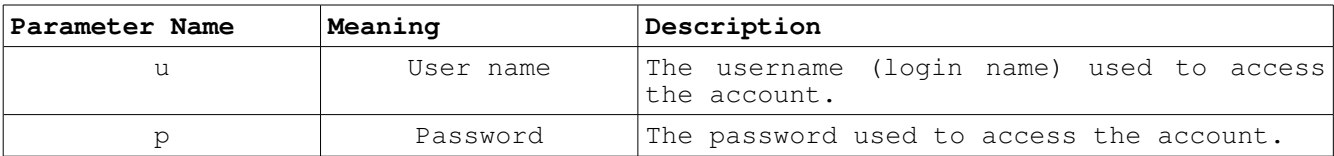

Also note that the parameter p(password) would require a possible encoding of the URL. Refer the Encoding section for further details.

The response is multiline, with each line of the format **title:value**

The following information is provided in the response:

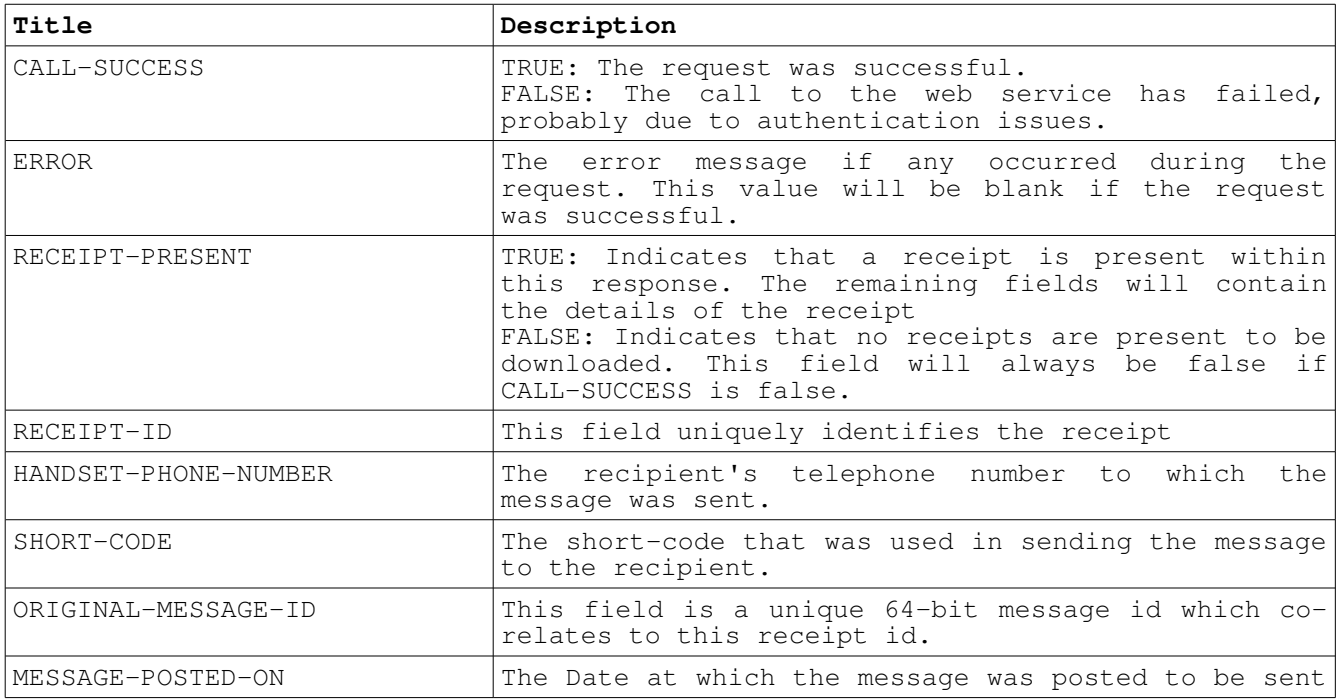

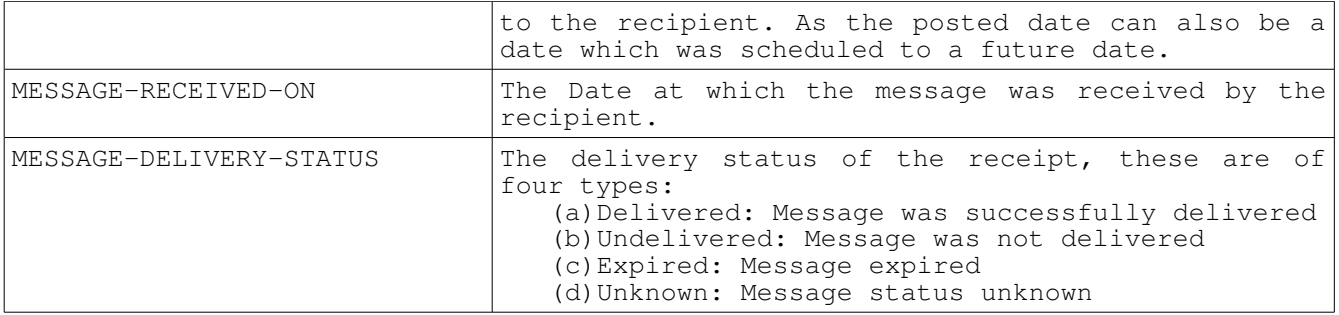

Example:

## **Sample Post:**

[http://smsgw.hexadimensional.net/HTTPIntegrator\\_GetInboundReceipt\\_1?](https://test.ipisms.com/HTTPIntegrator_1/u) [u=](https://test.ipisms.com/HTTPIntegrator_1/u)l.hofstadter&p=pe56

Sample Output (of a successfully posted request):

CALL-SUCCESS: TRUE

ERROR:

RECEIPT-PRESENT: TRUE

RECEIPT-ID: 596802

HANDSET-PHONE-NUMBER: 97339790491

SHORT-CODE: 92811

ORIGINAL-MESSAGE-ID: 10009988863

MESSAGE-POSTED-ON: 2011-09-20 04:26:12

MESSAGE-RECEIVED-ON: 2011-09-20 04:26:46

MESSAGE-DELIVERY-STATUS: Delivered

#### Sample Output (of a failed request):

CALL-SUCCESS: FALSE

ERROR: Account is disconnected

RECEIPT-PRESENT: FALSE

RECEIPT-ID:

HANDSET-PHONE-NUMBER:

SHORT-CODE:

ORIGINAL-MESSAGE-ID:

MESSAGE-POSTED-ON:

MESSAGE-RECEIVED-ON:

MESSAGE-DELIVERY-STATUS:

# *HTTPIntegrator\_GetInboundReceiptMulti\_1*

This function extracts information about multiple receipts for the messages sent.

**Parameter Name Meaning Description** u User name The username (login name) used to access the account. p Password The password used to access the account. n Number of receipts The number of receipts for which the information is required. Note that the maximum value for this field is 100 and the minimum is 1. If no value is specified for this field then a default value of 10 receipts is assumed and the result generated.

The request parameters to be passed to this function are:

Also note that the parameter p(password) would require a possible encoding of the URL. Refer the Encoding section for further details.

The following information is provided in the response, the response is multi-line, with each line of the format **title:value**

#### **Header**

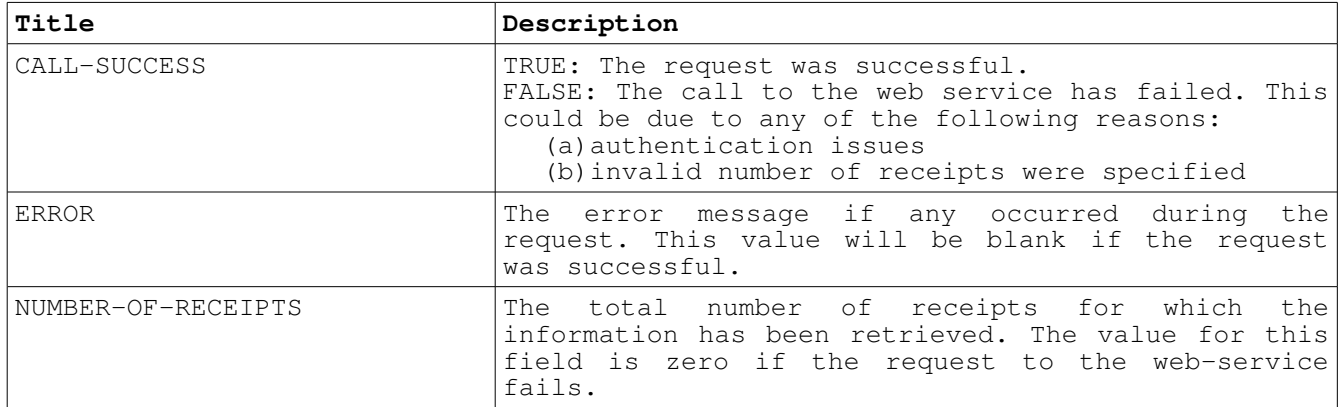

#### Detail

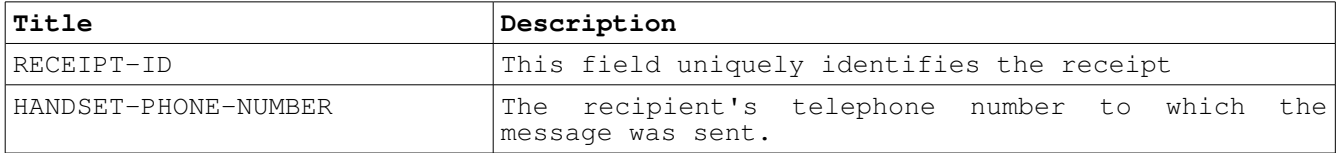

![](_page_25_Picture_122.jpeg)

## Example:

#### Syntax:

```
http://<domain_name>/HTTPIntegrator_GetInboundReceiptMulti_1?
u=<username>&p=<password>&n=<number of receipts>
```
## **Sample Post:**

[http://smsgw.hexadimensional.net/HTTPIntegrator\\_GetInboundReceiptMulti\\_1?](https://test.ipisms.com/HTTPIntegrator_1/u) [u=](https://test.ipisms.com/HTTPIntegrator_1/u)l.hofstadter&p=pe56&n=2

Sample Output (of a successfully posted request):

CALL-SUCCESS: TRUE ERROR: NUMBER-OF-RECEIPTS: 2 { RECEIPT-ID: 596701 HANDSET-PHONE-NUMBER: 97339681740 SHORT-CODE: 92811 ORIGINAL-MESSAGE-ID: 10009988863

```
MESSAGE-POSTED-ON: 2011-08-20 16:26:10
MESSAGE-RECEIVED-ON: 2011-08-31 12:30:00
MESSAGE-DELIVERY-STATUS: Delivered
}
{
RECEIPT-ID: 596802
HANDSET-PHONE-NUMBER: 97339790491
SHORT-CODE: 92811
ORIGINAL-MESSAGE-ID: 10009988964
MESSAGE-POSTED-ON: 2011-09-09 9:02:12
MESSAGE-RECEIVED-ON: 2011-09-9 09:02:32
MESSAGE-DELIVERY-STATUS: Expired
}
```
## Sample Output (of a failed request):

CALL-SUCCESS: FALSE

ERROR: Number of receipts required should be between 1 and 100

NUMBER-OF-RECEIPTS: 0